#### Collaborative Research Assistant

Aneumont

NIVERSIT

#### **2007 Family History Technology Conference**

- **John Finlay**
- **Christopher Stolworthy**
- **Daniel Parker**
- This presentation will introduce the Research Assistant module for [PhpGedView](http://www.phpgedview.net/)
- It was developed by students from Neumont **[University](http://www.neumont.edu/)**
- Tool designed to help genealogy researchers
	- – Identify the problems
		- How the Research Assistant help to solve those problems.

וחחו ו

- **Hart Community** Artificial Intelligence Techniques
- Research Workflow
	- How the Research Assistant aids in the workflow
- Track research
	- **Hart Committee** Research is often duplicated due to inaccurate records

ELIMOF

- **Hart Committee** Research logs are not "nearby" when analyzing data
- Share research
	- –How do I know what Uncle Bob in Ohio is researching?
	- –What has he already done?
- Determine what to research
	- **Hart Community**  It can be difficult to analyze records and find the next thing to research
- Losing place
	- –It is easy to forget where you were
- Enter results
	- There is a **MAJOR GAP** between the research results and the genealogy data
	- Consider the results of a census form and the wealth of data on it
	- $\mathcal{L}_{\mathcal{A}}$  Currently requires navigating through many, many different people and entering the same data over and over again

### Identify the Problems

#### **Example 1930 Census**

#### Samerso birth dates, birth places Samerso **The same source**

6 people in the family 6 people in the family **S people in the family data entered up to** Verify names,

- **23 times! 23 times!·Require** 
	- $\cdot 6$  Censu
	- 6 Birth dates
	- 10 birth places
	- 1 occupation

#### 1 Marriage date

• Possible notes about previous marriages, deaths of children, etc

 $-0$  k  $r$ 

**Sirthplaces** 

**EUMOI** 

### Sharing & Tracking Research

- All research is tracked through a *Research Task*
	- $\mathcal{L}_{\mathcal{A}}$  , and the set of the set of the set of the set of the set of the set of the set of the set of the set of the set of the set of the set of the set of the set of the set of the set of the set of the set of th Associated with multiple people/families
		- Keeps a log of all research done for a person
	- $\mathcal{L}_{\mathcal{A}}$  Associated with a specific source
		- Lookup multiple research tasks at once
	- $\mathcal{L}_{\mathcal{A}}$  , and the set of the set of the set of the set of the set of the set of the set of the set of the set of the set of the set of the set of the set of the set of the set of the set of the set of the set of th Assigned to a family member who will complete the task
	- – Kept with the genealogy data to simplify lookup and data entry

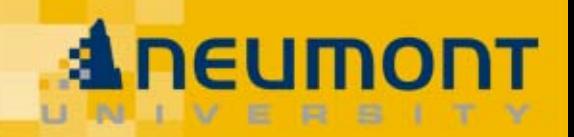

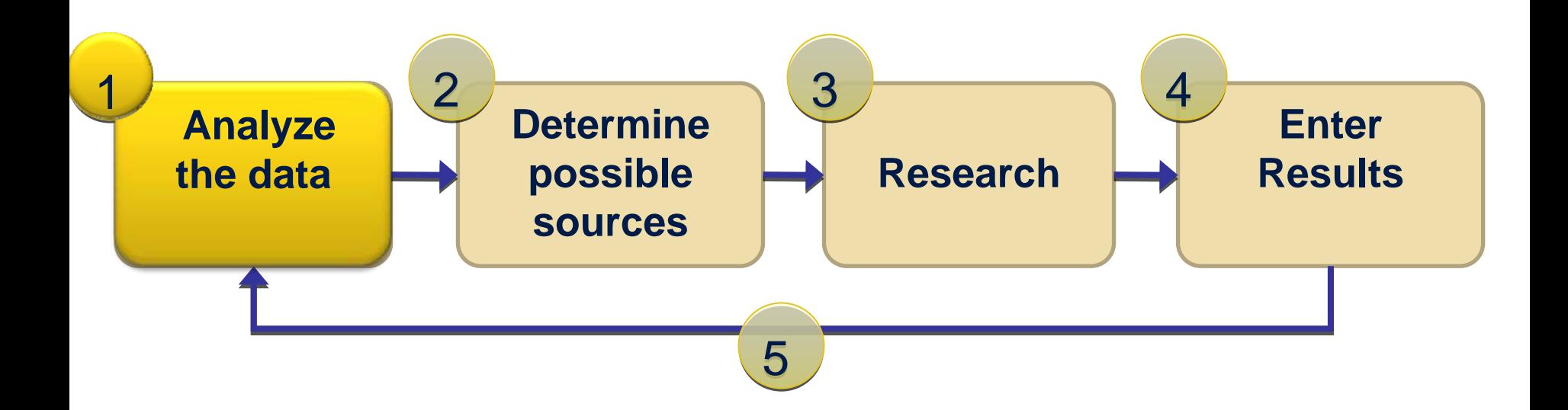

- Missing Information
	- $\mathcal{L}_{\mathcal{A}}$  Analyze a record and suggest missing information
	- $\mathcal{L}_{\mathcal{A}}$  , and the set of the set of the set of the set of the set of the set of the set of the set of the set of the set of the set of the set of the set of the set of the set of the set of the set of the set of th Automatically convert missing information into Research Tasks
- Nice, but how can we provide more?

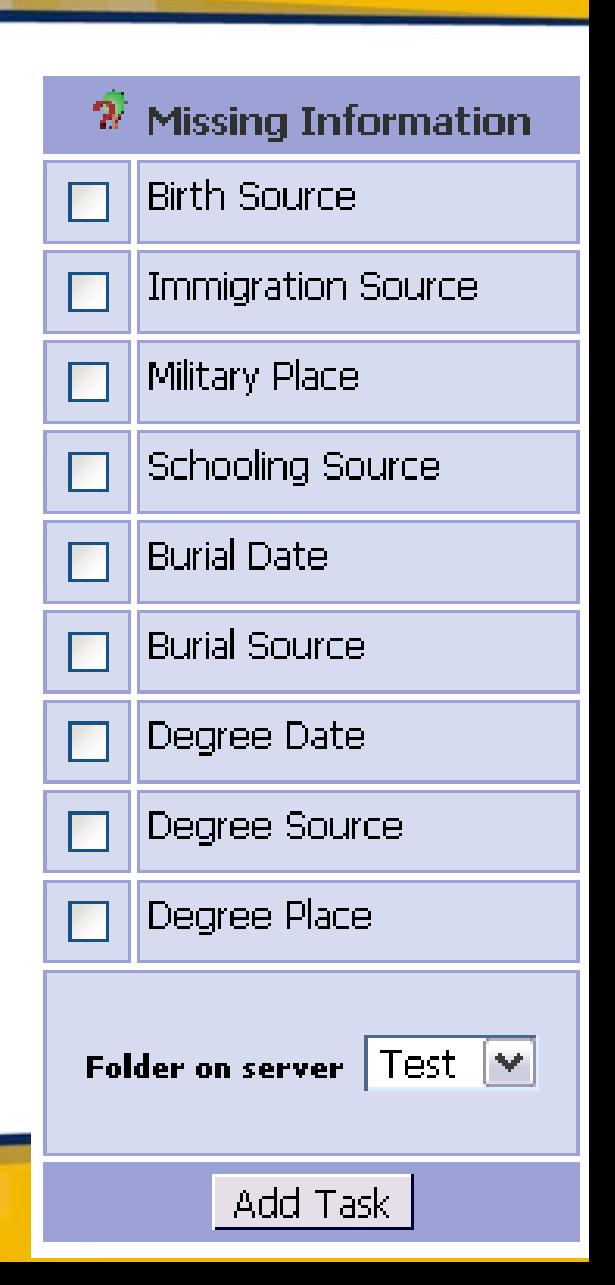

<u>Eumor</u>

## • Bayesian Data Mining

 $\mathcal{L}_{\mathcal{A}}$  Artificial Intelligence technique for predicting trends or highlighting anomalies in large data sets

 $\frac{1}{2}$ 

- $\mathcal{L}_{\mathcal{A}}$  , and the set of the set of the set of the set of the set of the set of the set of the set of the set of the set of the set of the set of the set of the set of the set of the set of the set of the set of th Applied to Genealogy we can use it to help predict events and places for researchers
- $\mathcal{L}_{\mathcal{A}}$  Help researchers narrow and focus their efforts
	- Most likely place
	- Most likely date
	- Most likely source
- Create correlation rules of interest
	- **Hart Committee**  How does a child's surname relate to his parents' surnames?
	- –How does a child's birth relate to his parents' birth?

 $\blacksquare$ 

- –Use these rules to calculate probabilities
- Each dataset is unique
	- **Hart Community** Different cultures have different patronymics
	- **Hart Community**  Some groups tend to stay where they were born others where they were married
	- **Hart Committee**  Correlation rules need to be uniquely calculated for different datasets

#### Analyze the Data

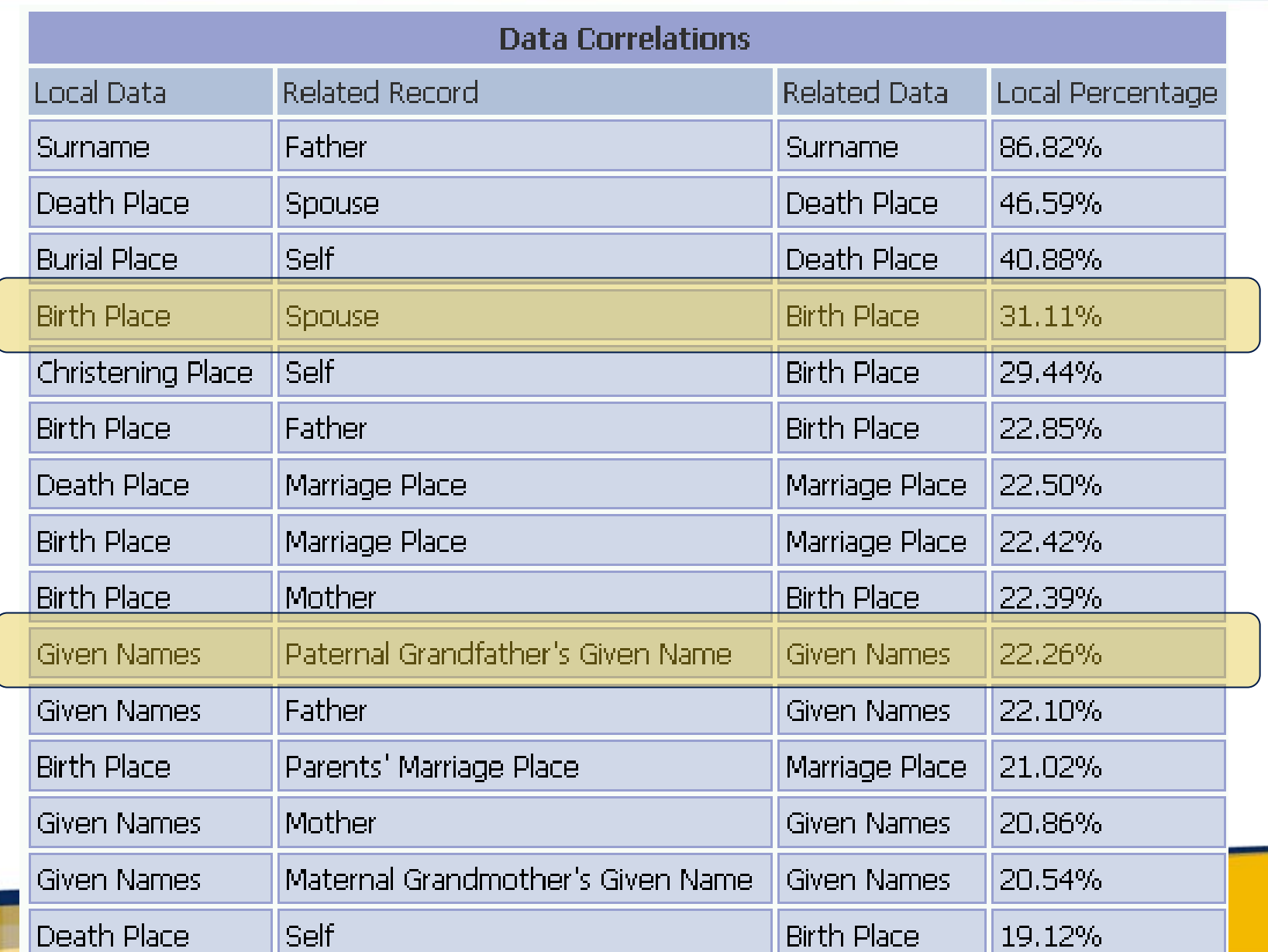

**Aneumont** 

**UNI** 

- Local Correlations
	- Calculate the rules with a smaller dataset
	- $\mathcal{L}_{\mathcal{A}}$  , and the set of the set of the set of the set of the set of the set of the set of the set of the set of the set of the set of the set of the set of the set of the set of the set of the set of the set of th Localize the dataset around a person and their close relatives

**ELIMOI** 

– Average the probabilities to get a more localized correlation

- We can now apply these correlations to our missing information
	- $\mathcal{L}_{\mathcal{A}}$  , and the set of the set of the set of the set of the set of the set of the set of the set of the set of the set of the set of the set of the set of the set of the set of the set of the set of the set of th Suggest the most likely places for events to occur

**FUMONI** 

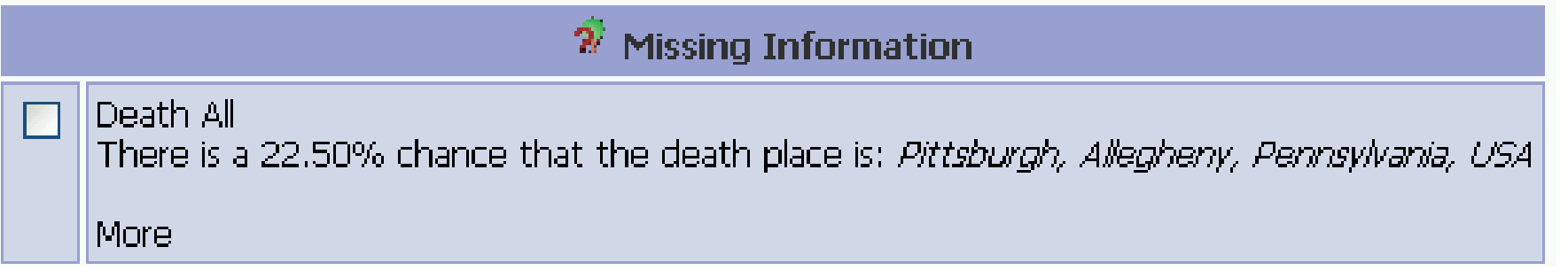

- Future work to do:
	- $\mathcal{L}_{\mathcal{A}}$  Possibility for AI to infer its own rules as it analyzes the data
	- $\mathcal{L}_{\mathcal{A}}$  , and the set of the set of the set of the set of the set of the set of the set of the set of the set of the set of the set of the set of the set of the set of the set of the set of the set of the set of th Combine probabilities for rules that have matching data
		- What is the probability that the death place is Indiana given that the birth and marriage place are Indiana

**ELIMOI** 

- More Bayes law
- $\mathcal{L}_{\mathcal{A}}$  , and the set of the set of the set of the set of the set of the set of the set of the set of the set of the set of the set of the set of the set of the set of the set of the set of the set of the set of th Broaden place localities
	- Currently only match on exact place match
	- Broaden to match on county and perhaps state

# **NEUMONT**

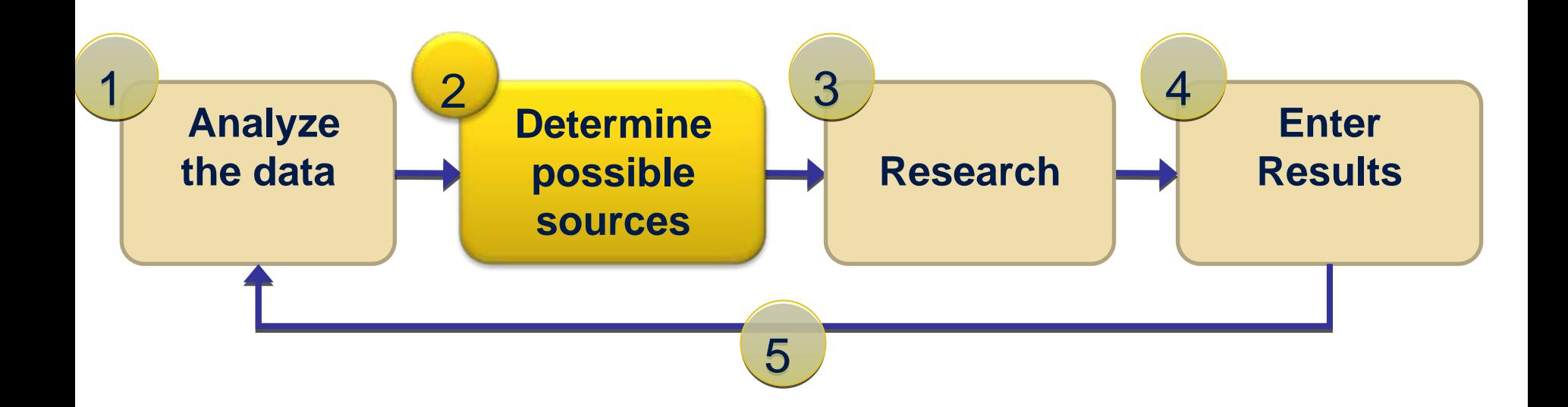

#### Determining Possible Sources

- Help the researcher determine possible sources of their information
- Requires a database of source information to look in
- Example to the right shows supplementing missing information with US census sources

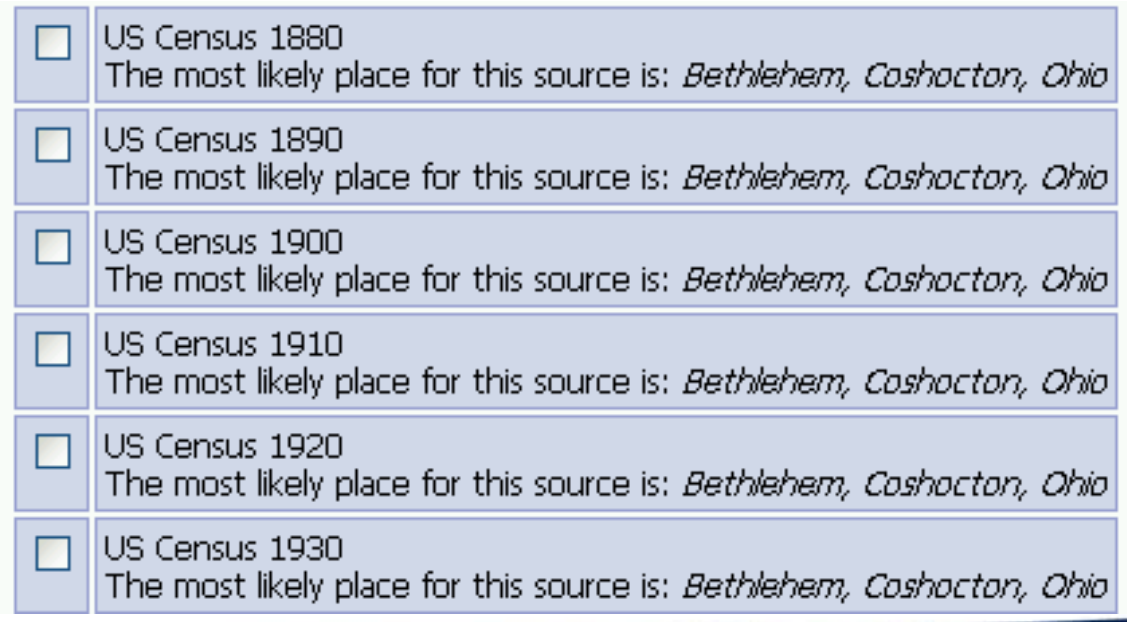

#### Determining Possible Sources

- Future Work
	- $\mathcal{L}_{\mathcal{A}}$  Improved locality search. Again to broaden the search to match on county and state.
	- $\mathcal{L}_{\mathcal{A}}$  , and the set of the set of the set of the set of the set of the set of the set of the set of the set of the set of the set of the set of the set of the set of the set of the set of the set of the set of th Tie it into the FHL Catalogue
	- – Common global repository for sources with a Web Service API we can query

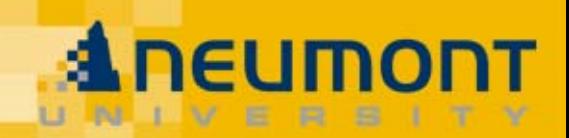

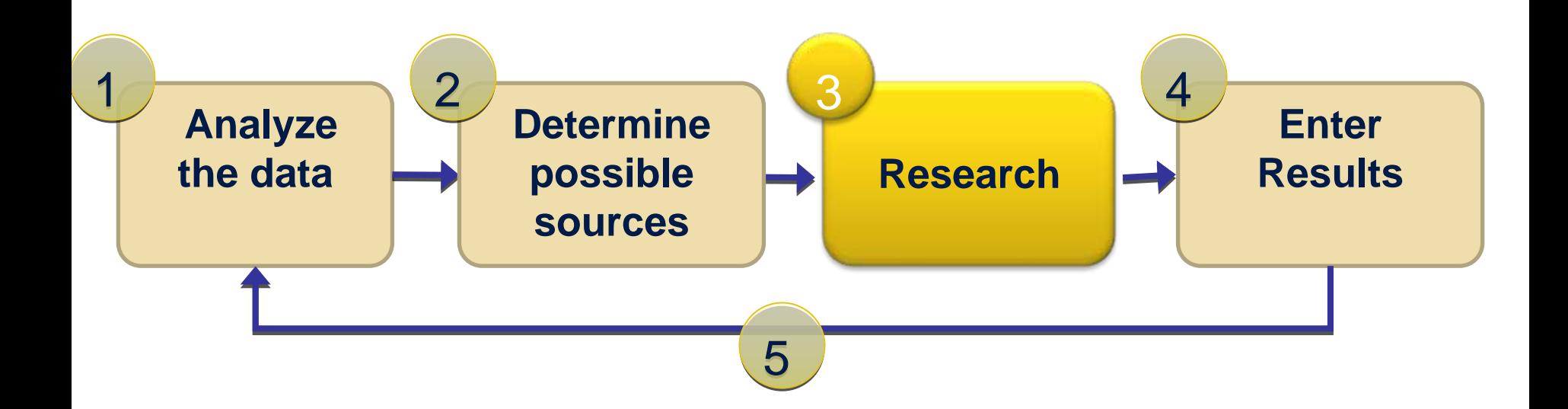

#### Research

- Auto-Search Assistant
	- $\mathcal{L}_{\mathcal{A}}$  Automatically pull data from a person's record so that it can be searched more easily
- Pluggable Architecture  $\mathcal{L}_{\mathcal{A}}$  , and the set of the set of the set of the set of the set of the set of the set of the set of the set of the set of the set of the set of the set of the set of the set of the set of the set of the set of th Easy to add new sites to search
- Demonstration:
	- <http://localhost/pgv-nu/individual.php?pid=I6541&ged=test.ged&tab=5>

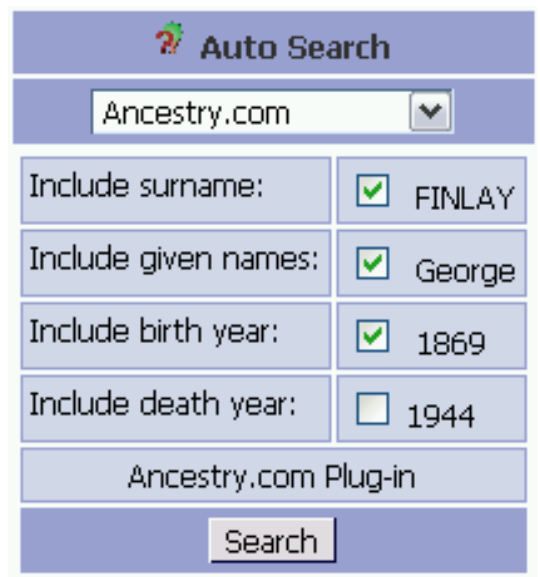

 $Flim$ 

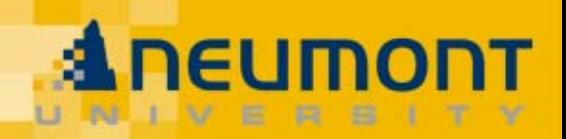

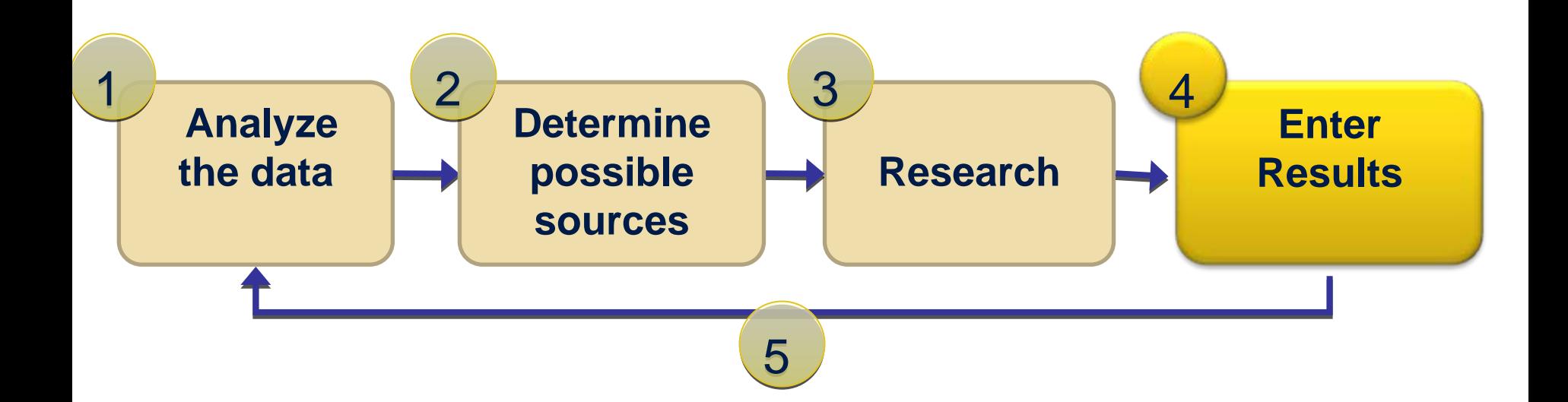

- Unique Source citation forms
	- **Hart Committee** Enter in data the way it appears in the source record
	- **Hart Committee** Enter data only once!
	- **Hart Committee** Structured forms allow us to automatically infer facts
	- **Hart Committee** Pluggable architecture allows us to easily add new forms
- • Remember the 23 things to enter from the census record?
	- Demonstration
	- **Hart Community** <http://localhost/pgv-nu/individual.php?pid=I716&tab=5>
- PhpGedView Research Assistant Module simplifies technology for genealogy researchers
	- $\mathcal{L}_{\mathcal{A}}$  , and the set of the set of the set of the set of the set of the set of the set of the set of the set of the set of the set of the set of the set of the set of the set of the set of the set of the set of th Aids in analyzing data through artificial intelligence techniques
	- –Helps researchers find possible sources
	- $\mathcal{L}_{\mathcal{A}}$  , and the set of the set of the set of the set of the set of the set of the set of the set of the set of the set of the set of the set of the set of the set of the set of the set of the set of the set of th Brings research tools closer to the data
	- $\mathcal{L}_{\mathcal{A}}$  , and the set of the set of the set of the set of the set of the set of the set of the set of the set of the set of the set of the set of the set of the set of the set of the set of the set of the set of th Simplifies data entry
	- –Distributed, Collaborative